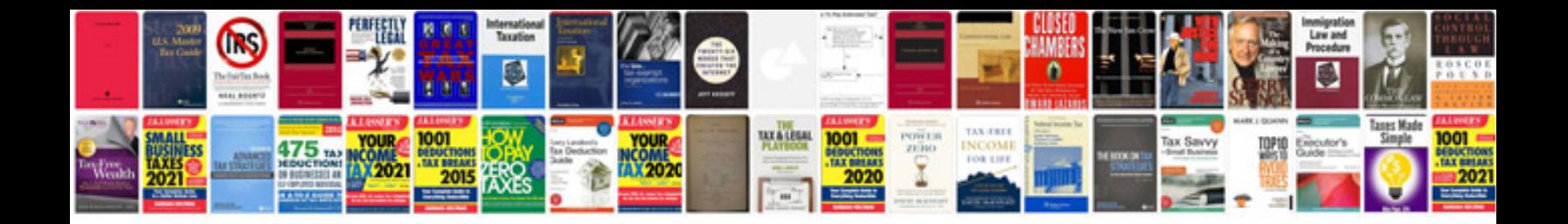

**Doctor note format**

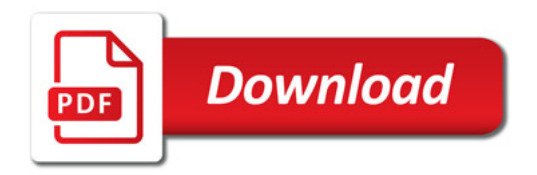

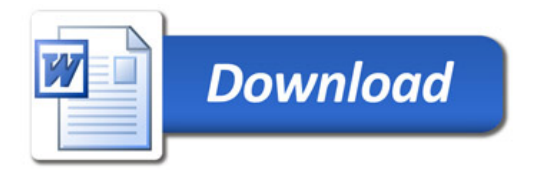